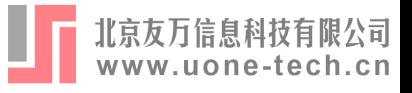

# 双边随机边界模型的 STATA应用

中山大学 刘畅 liuch288@mail2.sysu.edu.cn

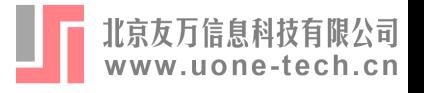

# 内容概述

- •随机边界模型概述与应用
- 基于分布假设的模型设定与估计
- •利用缩放性质的模型设定与估计
- · STATA实际操作演示

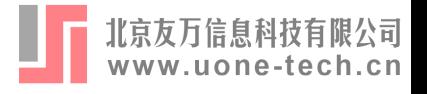

# 双边随机边界模型的发展历程

- 随机边界模型 (Aigner et al., 1977; Meeusen and roeck, 1977)
- 双边随机边界模型 (Polachek and Yoon, 1987)
- 非效率项分析 (Kumbhakar and Parmeter, 2009)
- 其他模型设定 (Papadopoulos, 2015; Parmeter, 2018)

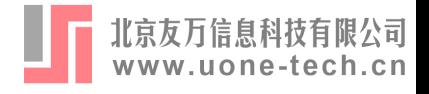

模型概述

• 经典线性/广义线性模型: • 关注被解释变量的条件均值 •扰动项为对称分布  $y = X \cdot \beta + \varepsilon$  $\varepsilon \sim N(0, \sigma^2)$ 

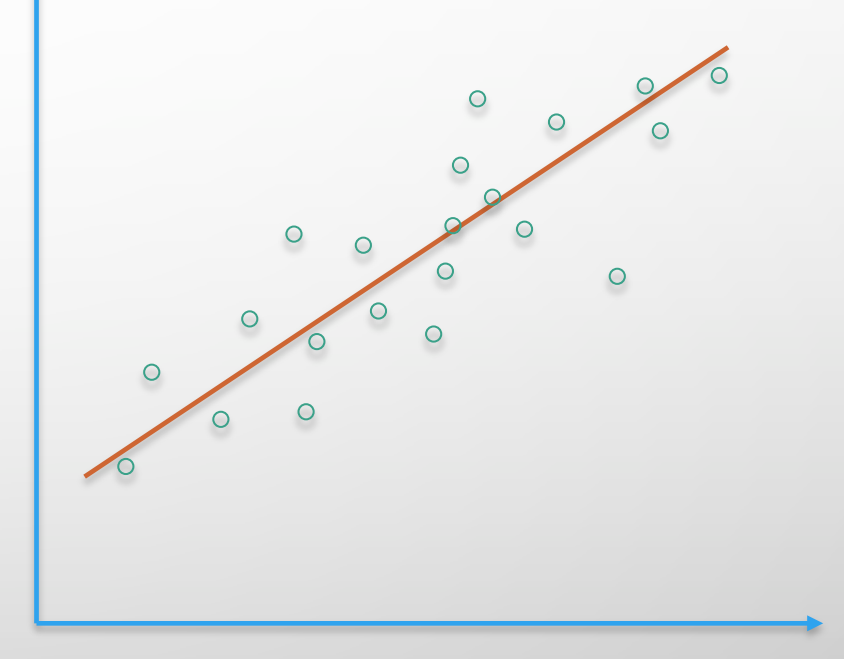

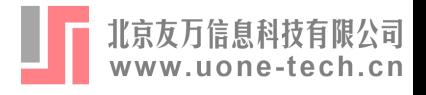

模型概述

• 经典线性/广义线性模型: • 关注被解释变量的条件均值 •扰动项为对称分布  $y = X \cdot \beta + \varepsilon$  $\varepsilon \sim N(0, \sigma^2)$ 

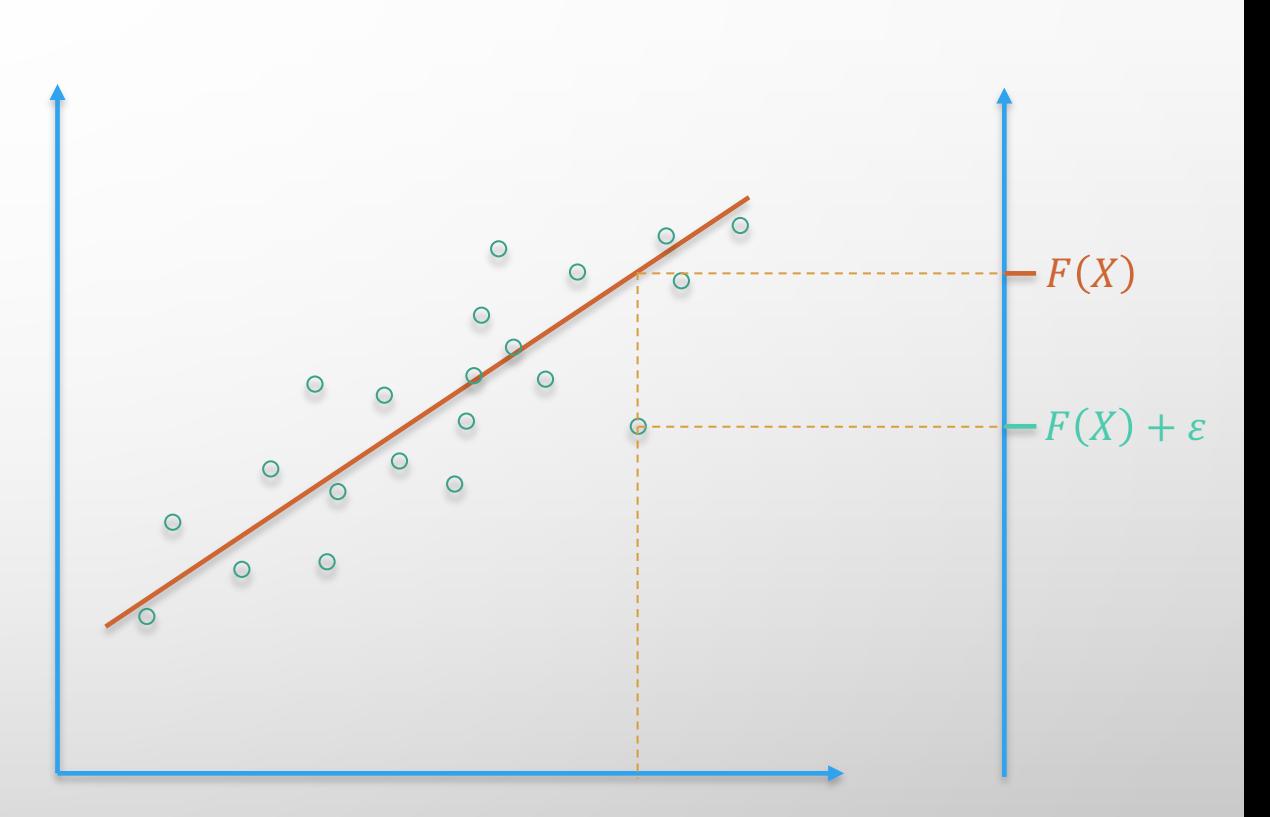

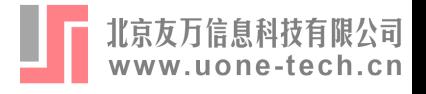

模型概述

- •随机边界模型:
	- 对被解释变量的最大值、 最小值建模
	- •允许扰动项非对称  $y = X \cdot \beta + \varepsilon$  $\varepsilon = -u + v$  $u > 0, v \sim N(0, \sigma_v^2)$

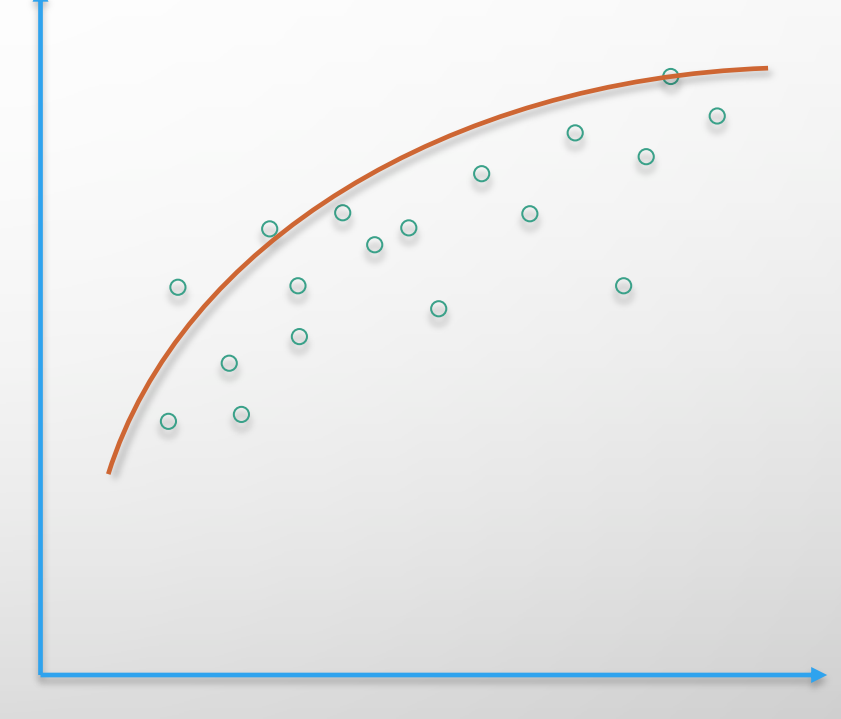

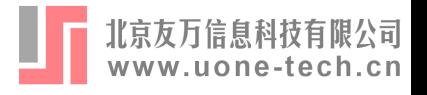

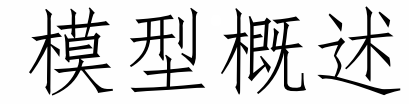

- •随机边界模型: • 对被解释变量的最大值、 最小值建模
	- 允许扰动项非对称  $y = X \cdot \beta + \varepsilon$  $\varepsilon = -u + v$  $u > 0, v \sim N(0, \sigma_v^2)$

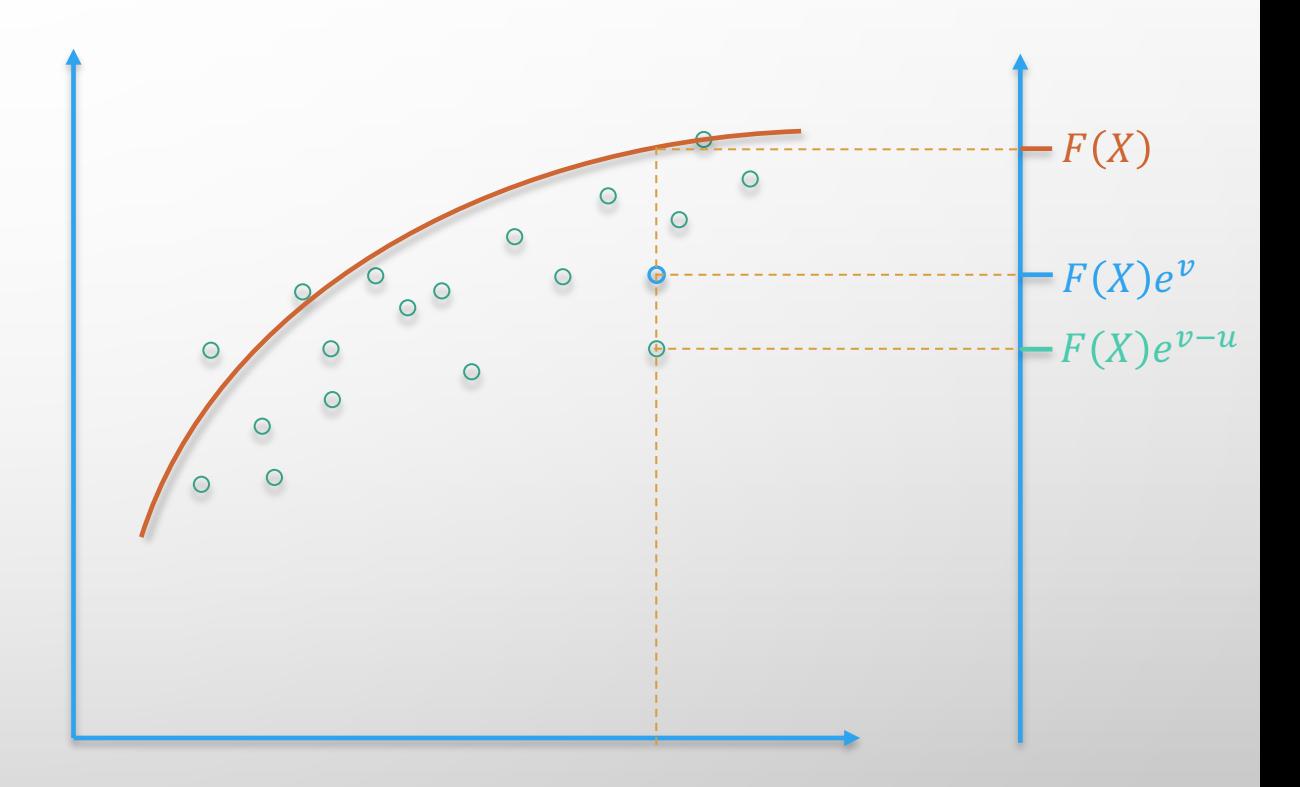

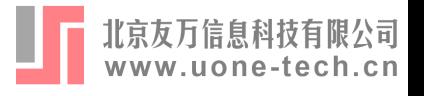

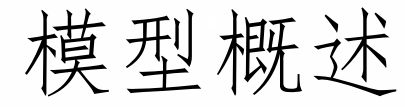

- •随机边界模型:
	- 对被解释变量的最大值、 最小值建模
	- 应用场景:
		- 生产效率分析

(Fenn et al., 2008)

• 产能过剩水平测度 (Artez and Pope, 2018)

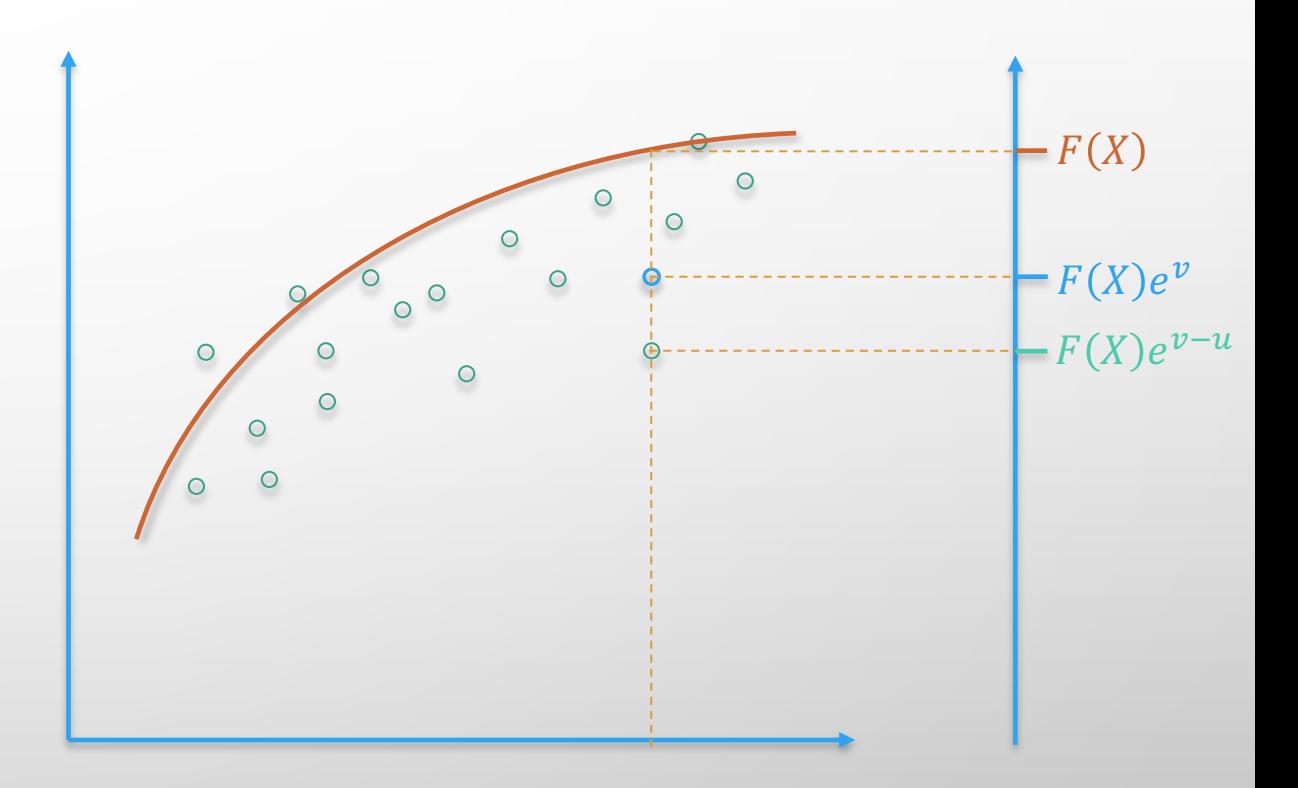

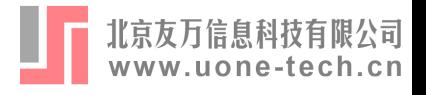

模型概述

• 双边随机边界模型: • 对被解释变量的最优值建模 • 单边扰动项分布于两个方向  $y = X \cdot \beta + \varepsilon$  $\varepsilon = v - u + w$  $u, w > 0$  $v \sim N(0, \sigma_v^2)$ 

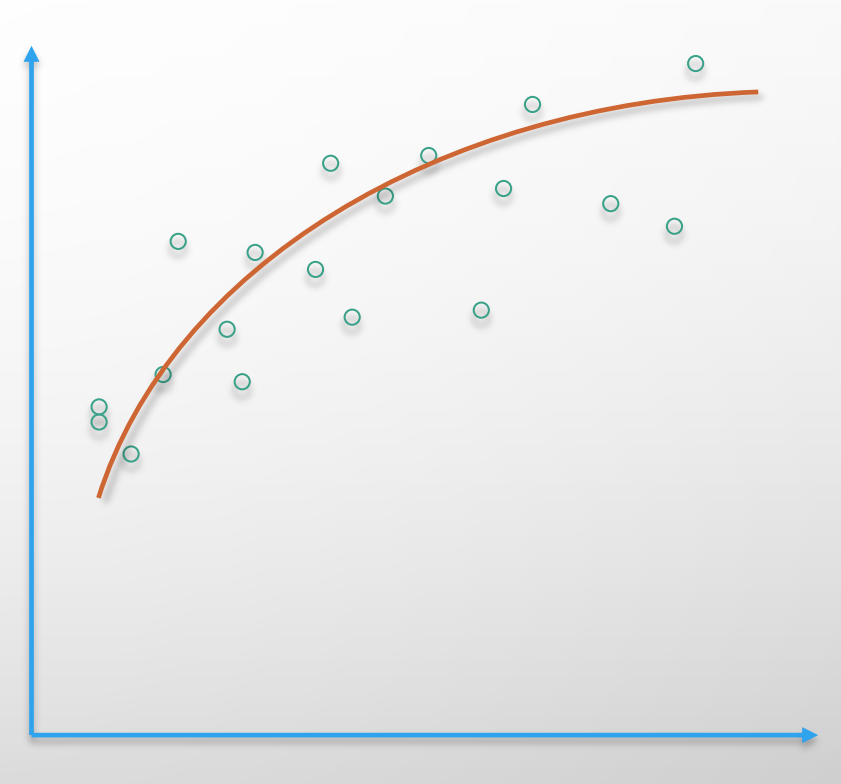

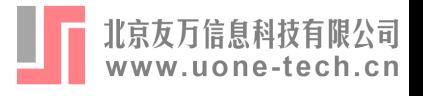

模型概述

\n- vv! 琮和辺界模式型: ① 琯被解変量的最ြ>ନ有不方向 ⑦年立状初研究布于西个方向 ⑫ = 
$$
X \cdot \beta + \varepsilon
$$
 ② =  $v - u + w$  ①, ⑦ =  $v \sim N(0, \sigma_v^2)$
\n

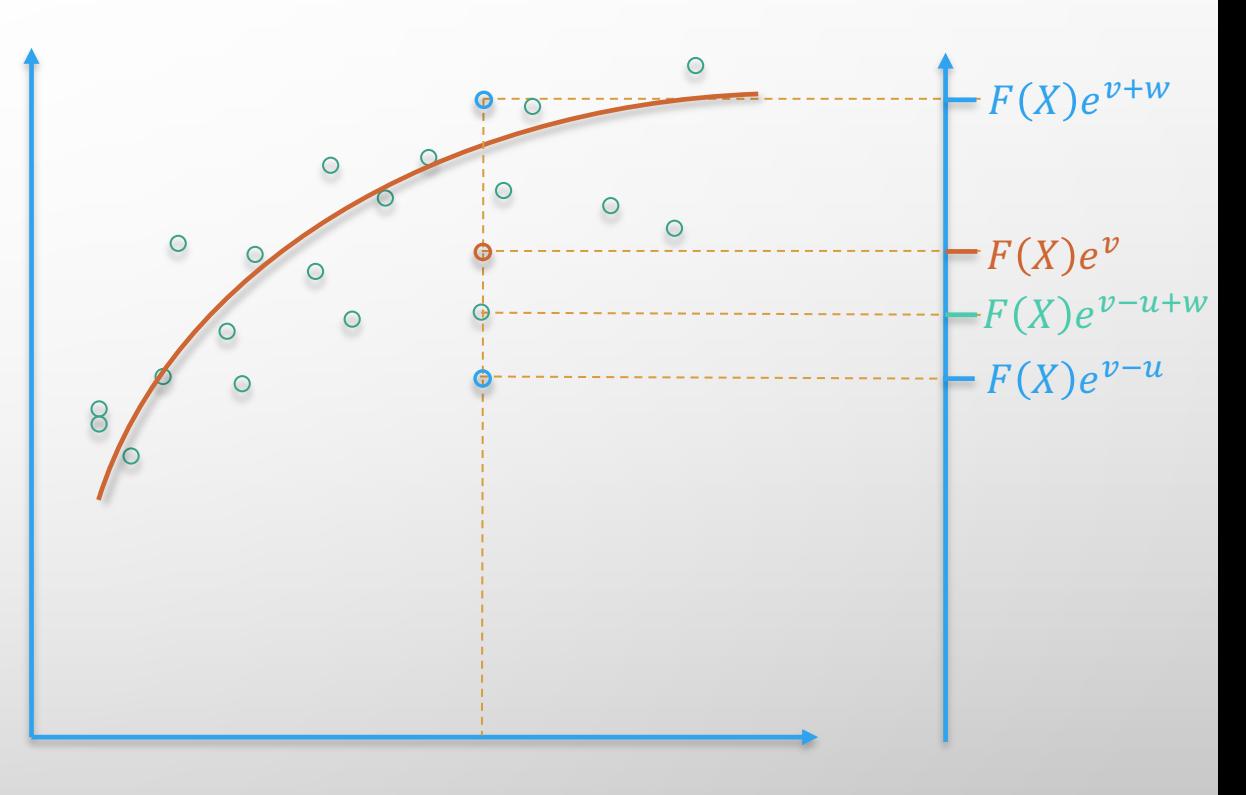

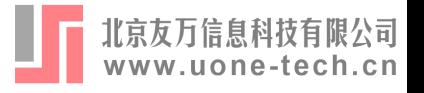

# 模型概述

- 双边随机边界模型:
	- 对被解释变量的最优值建模
	- 单边扰动项分布于两个方向
	- 应用场景:
		- 价格博弈(Kumbhakar and Parmeter, 2009; Blanco 2017; Fried and Tauer 2019)
		- 信息不对称 (卢洪友等, 2011; Liu et al., 2019)

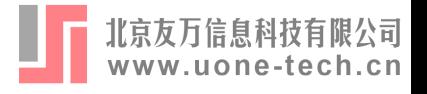

# 双边随机边界模型设定

- •考虑如下双边随机边界模型:  $y_i = x_i' \delta + \varepsilon_i$  $\varepsilon_i = v_i - u_i + w_i$
- ·通常, 双向随机扰动项v;服从正态分布。
- 单边扰动项应如何设定?

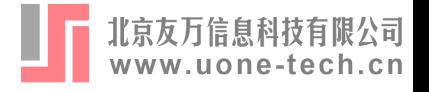

- •考虑如下双边随机边界模型:  $y_i = x_i' \delta + \varepsilon_i$  $\varepsilon_i = v_i - u_i + w_i$
- 单边扰动项应如何设定?
	- •分布假设法: 假设单边扰动项符合某种分布

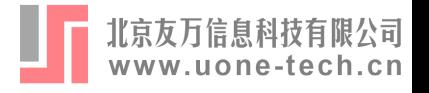

•考虑如下双边随机边界模型:  $y_i = x_i' \delta + \varepsilon_i$  $\varepsilon_i = v_i - u_i + w_i$ • 参考Kumbhakar and Parmeter (2009)以及卢洪友等 (2011), 假设单边扰动项服从指数分布:  $v_i \sim i.i.d. \mathcal{N}(0, \sigma_v^2)$ ,  $u_i \sim i.i.d.$   $Exp(\sigma_u)$ ,  $W_i \sim i.i.d. Exp(\sigma_w)$ 

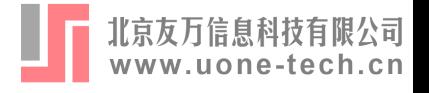

- •使用最大似然法进行估计
- •在给定扰动项的分布后,可以推导出概率密度函数:

 $f(\varepsilon_i) = \frac{e^{\alpha_i}}{\sigma_u + \sigma_w} \Phi(\beta_i) + \frac{e^{\alpha_i}}{\sigma_u + \sigma_w} \int_{-h_i}^{\infty} \phi(z) dz$  $= \frac{e^{\alpha_i}}{\sigma_{ii} + \sigma_{iii}} \Phi(\beta_i) + \frac{e^{\alpha_i}}{\sigma_{ii} + \sigma_{iv}} \Phi(b_i)$ 

 $\oint f(x) dx = \frac{\sigma_v^2}{2\sigma_v^2} - \frac{\varepsilon_i}{\sigma_w}$ ,  $b_i = \frac{\varepsilon_i}{\sigma_v} - \frac{\sigma_v}{\sigma_w}$ ,  $\alpha_i = \frac{\varepsilon_i}{\sigma_u} + \frac{\sigma_v^2}{2\sigma_v^2}$ ,  $\beta_i = -\left(\frac{\varepsilon_i}{\sigma_v} + \frac{\sigma_v}{\sigma_v}\right)$ 

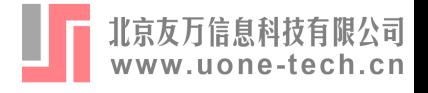

- 使用最大似然法进行估计
- 进而推导出最大似然函数:  $\ln L(x; \theta) = -n \ln(\sigma_u + \sigma_w) + \sum \ln [e^{\alpha_i} \Phi(\beta_i) + e^{\alpha_i} \Phi(b_i)]$

 $\sharp \psi$ ,  $\theta = {\delta, \sigma_v, \sigma_u, \sigma_w}$ 

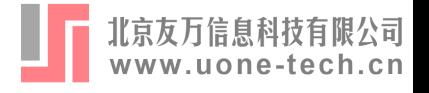

- 通过最大似然法, 我们可以获取模型参数
- 对于两个单边扰动项, 还可以进一步解读:

• 绝对水平的条件预期值

$$
E(u_i|\varepsilon_i) = \frac{1}{\lambda} + \frac{e^{\alpha_i - a_i} \sigma_v [\phi(-\beta_i) + \beta_i \phi(\beta_i)]}{\chi_{1i}},
$$

$$
E(w_i|\varepsilon_i) = \frac{1}{\lambda} + \frac{\sigma_v[\phi(-b_i) + b_i\phi(b_i)]}{\chi_{1i}}
$$

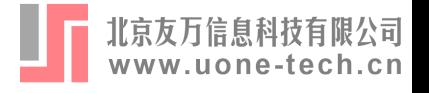

- 通过最大似然法, 我们可以获取模型参数
- 对于两个单边扰动项, 还可以进一步解读:

• 对数水平的条件预期值

$$
E(e^{-u_i}|\varepsilon_i) = \frac{\lambda}{1+\lambda} \frac{1}{\chi_{1i}} \left[ \phi(b_i) + e^{\alpha_i - a_i} \cdot e^{\frac{\sigma_v^2}{2} - \sigma_v \beta_i} \phi(\beta_i - \sigma_v) \right]
$$
  

$$
E(e^{-w_i}|\varepsilon_i) = \frac{\lambda}{1+\lambda} \frac{1}{\chi_{2i}} \left[ \phi(\beta_i) + e^{a_i - \alpha_i} \cdot e^{\frac{\sigma_v^2}{2} - \sigma_v b_i} \phi(b_i - \sigma_v) \right]
$$

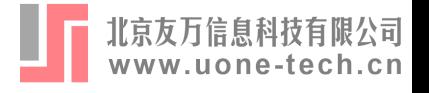

- 通过最大似然法, 我们可以获取模型参数
- 对于两个单边扰动项, 还可以进一步解读:

• 对数水平的条件预期值

$$
E(e^{w_i}e^{-u_i}|\varepsilon_i) = \exp\left\{\frac{\sigma_w^2 + \sigma_u^2}{s^2} \left(\frac{\sigma_v^2}{2} + \varepsilon_i\right)\right\} \times
$$
  

$$
\Phi_2\left(\frac{\varepsilon_i + \sigma_v^2}{\omega_1}, 0; \rho = \frac{\lambda_1}{\sqrt{1 + \lambda_1^2}}\right) - \Phi_2\left(\frac{\varepsilon_i + \sigma_v^2}{\omega_2}, 0; \rho = \frac{-\lambda_2}{\sqrt{1 + \lambda_2^2}}\right)
$$
  

$$
\Phi_2\left(\frac{\varepsilon_i}{\omega_1}, 0; \rho = \frac{\lambda_1}{\sqrt{1 + \lambda_1^2}}\right) - \Phi_2\left(\frac{\varepsilon_i}{\omega_2}, 0; \rho = \frac{-\lambda_2}{\sqrt{1 + \lambda_2^2}}\right)
$$

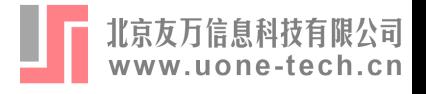

- 单边扰动项的解读
- · 在对数价格的模型当中, 实际价格为F(X)ev-u+w, 其  $\mathcal{F} F(x) = e^{X' \delta}$

• 消费者净收益:  $\frac{F(X)e^{v}-F(X)e^{v-u+w}}{F(X)e^{v+w}} = e^{-w} - e^{-u}$ (Net gain on consumer surplus)

 $= F(X)e^{\nu + w}$  $- F(X)e^{\nu}$  $- F(X)e^{v-u}$ 

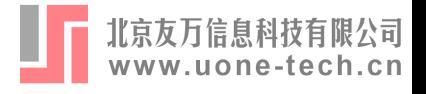

- 单边扰动项的解读
- · 在对数价格的模型当中, 实际价格为F(X)ev-u+w, 其  $\mathcal{F} F(x) = e^{X' \delta}$ .  $F(X)e^{v+w}$

\n- \n
$$
\begin{aligned}\n \mathcal{F}(X)e^{v-H} &= e^{-w} - e^{-u} \\
\mathcal{F}(X)e^{v+1} &= e^{-w} - e^{-u} \\
\mathcal{F}(X)e^{v-u+w} &= e^{-w} - e^{-u} \\
\mathcal{F}(X)e^{v-u+w} &= e^{w} - 1\n \end{aligned}
$$
\n
\n

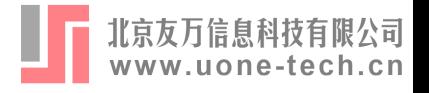

- •考虑如下双边随机边界模型:  $y_i = x_i' \delta + \varepsilon_i$  $\varepsilon_i = v_i - u_i + w_i$ • 参考Papadopoulos (2015), 还可以假设单边扰动项服从 半正态分布:
	- $v_i \sim i.i.d. \mathcal{N}(0, \sigma_v^2)$  $u_i \sim i.i.d. HN(\sigma_u^2)$ ,  $W_i \sim i.i.d. HN(\sigma_w^2)$

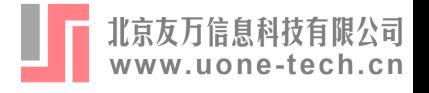

• 在半正态的分布假设下, 最大似然函数和相应的条件 均值也会发生改变:

$$
\ln L(x; \theta) = -n \ln(\sigma_u + \sigma_w) + \sum_{i=1}^n \ln \left[ e^{\alpha_i} \Phi(\beta_i) + e^{\alpha_i} \Phi(b_i) \right]
$$

$$
E(e^{-u_i}|\varepsilon_i) = \frac{\lambda}{1+\lambda} \frac{1}{\chi_{1i}} \left[ \phi(b_i) + e^{\alpha_i - a_i} \cdot e^{\frac{\sigma_v^2}{2} - \sigma_v \beta_i} \phi(\beta_i - \sigma_v) \right]
$$

$$
E(e^{-w_i}|\varepsilon_i) = \frac{\lambda}{1+\lambda} \frac{1}{\chi_{2i}} \left[ \phi(\beta_i) + e^{a_i - \alpha_i} \cdot e^{\frac{\sigma_v^2}{2} - \sigma_v b_i} \phi(b_i - \sigma_v) \right]
$$

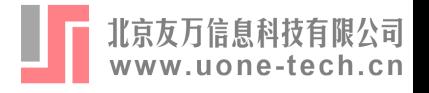

- •考虑如下双边随机边界模型:  $y_i = x_i' \delta + \varepsilon_i$  $\varepsilon_i = v_i - u_i + w_i$
- 单边扰动项应如何设定?
	- •分布假设法: 假设单边扰动项符合某种分布
	- •缩放性质法: 利用缩放性质规避分布假设

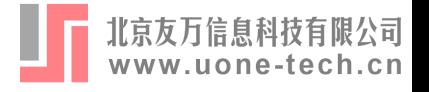

- •缩放性质的思路:
	- 单参数分布的"形状"不会发生改变

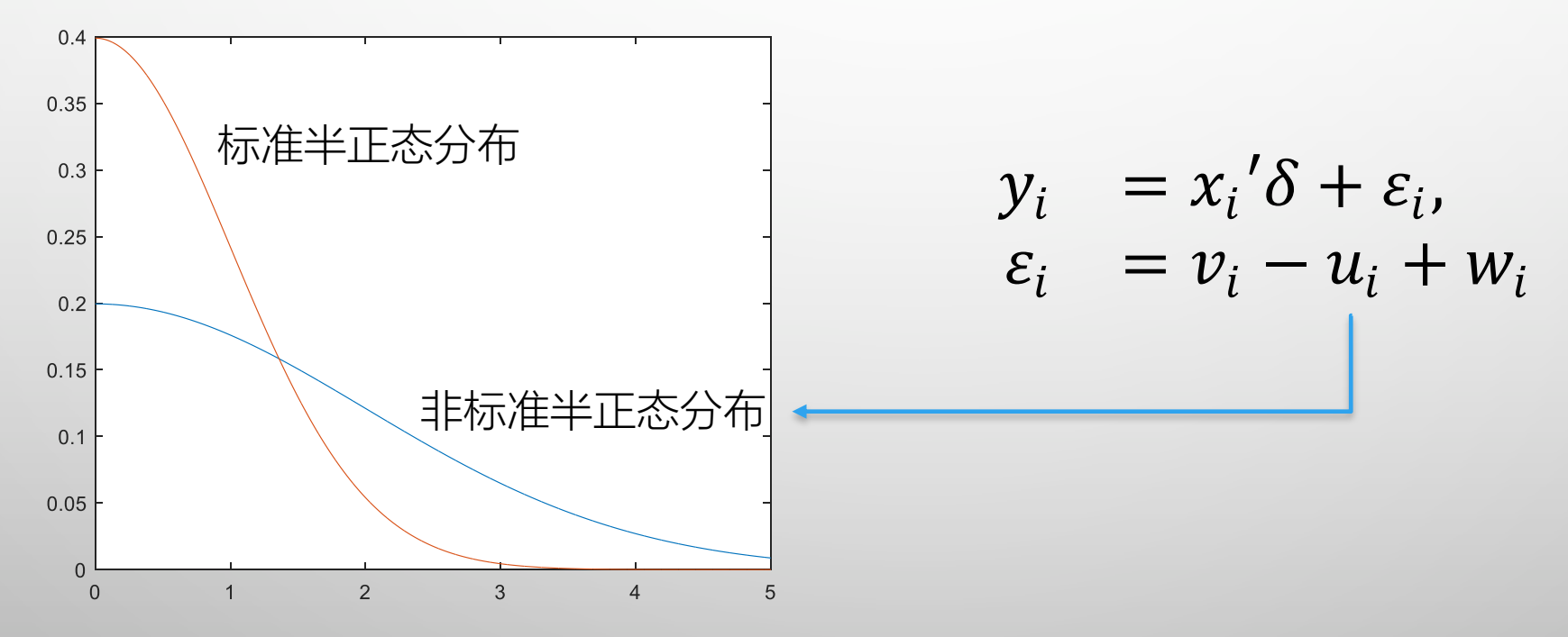

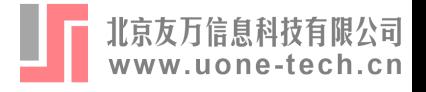

- •缩放性质的思路:
	- 单参数分布的"形状"不会发生改变

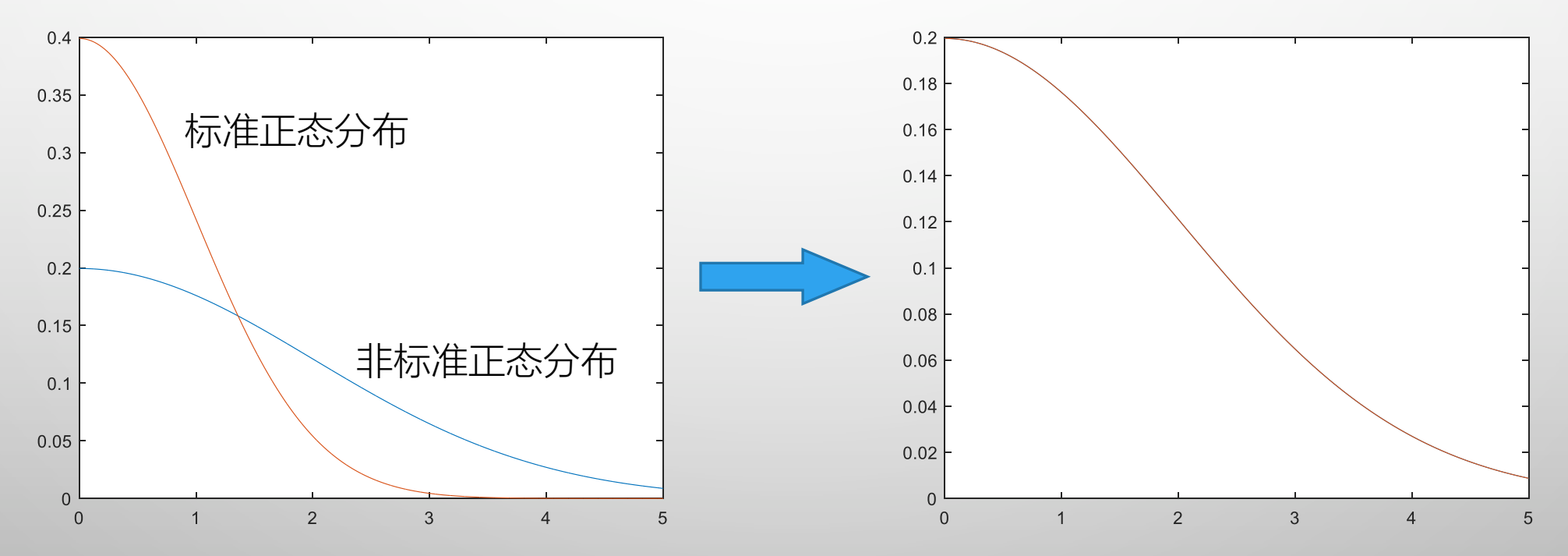

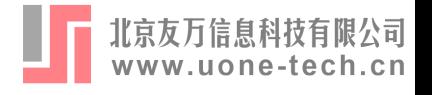

•参考Parmeter (2018), 建立如下双边随机边界模型:

$$
y_i = X_i \cdot \delta - u(z_{ui}; \delta_u) + w(z_{wi}; \delta_w) + v_i
$$

• 对于单边扰动项:

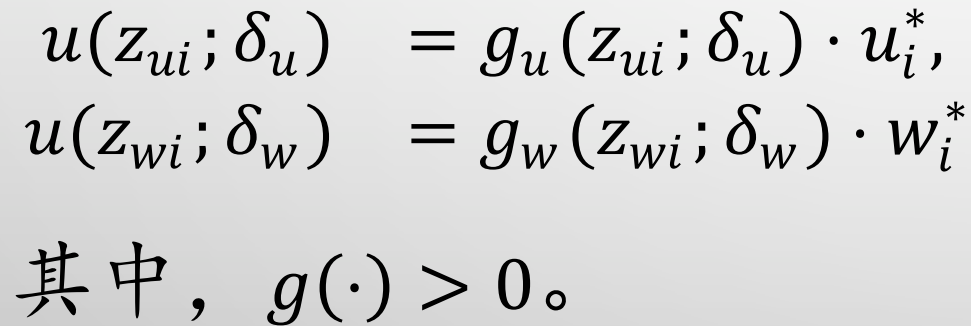

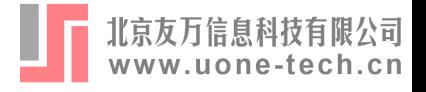

$$
\bullet \diamondsuit g(z;\delta) = e^{z'\delta}:
$$

$$
y_i = x_i \delta - e^{z_u \delta_u} u_i^* + e^{z_w \delta_w} w_i^* + v_i
$$

• 对两边同时取均值:

$$
E[y|x, z_u, z_w] = x'\beta - E(e^{z_u \delta_u} u_i^*) + E(e^{z_w \delta_w} w_i^*)
$$

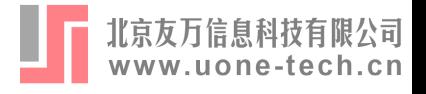

• 对两边同时取均值:

$$
E[y|x, z_u, z_w] = x' \delta - E(e^{z_u \delta_u} u_i^*) + E(e^{z_w \delta_w} w_i^*)
$$

· 由于u;和w;与其他变量独立, 因此可以提取出来:

$$
E[y|x, z_u, z_w] = x' \delta - e^{z_u \delta_u} E(u_i^*) + e^{z_w \delta_w} E(w_i^*)
$$

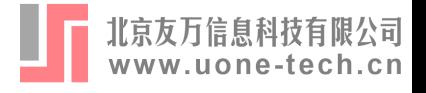

$$
\bullet \diamondsuit \mu_u^* = E(u_i^*), \mu_w^* = E(w_i^*):
$$

$$
E[y|x, z_u, z_w] = x' \delta - \mu_u^* e^{z_u \delta_u} + \mu_w^* e^{z_w \delta_w}
$$

• 使用非线性最小二乘法进行估计

$$
(\hat{\delta}, \hat{\delta}_u, \hat{\delta}_w, \hat{\mu}_u^*, \hat{\mu}_w^*) = \min_{\delta, \delta_u, \delta_w, \mu_u^*, \mu_w^*} n^{-1} \sum_{i=1}^n [y_i - x_i' \delta + \mu_u^* e^{z_{ui} \delta_u} - \mu_w^* e^{z_{wi} \delta_w}]^2
$$

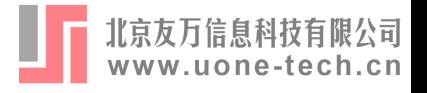

- •使用缩放性质模型的注意事项:
	- 在样本量较小时,系数估计值偏高
	- 无法计算单边扰动项的条件预期
	- 尚未在文献中得到广泛应用

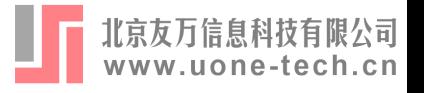

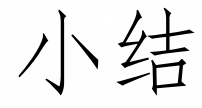

- 双边随机边界模型
	- 基于分布假设估计模型
		- 指数分布 (Kumbhakar and Parmeter, 2009; 卢洪友等, 2011)
		- 半正态分布 (Papadopoulos, 2015)
		- 分析流程: 系数解读、方差分析、单边扰动项分析
	- 利用缩放性质进行分析
		- 方法参考Parmeter (2018)
		- 分析流程: 系数解读、方差分析

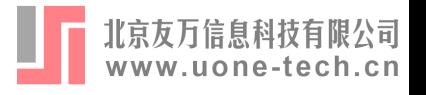

- sftt基于连玉君老师SFA2tier命令修改而来
- •在原有功能基础上:
	- 增加了对Papadopoulos (2015)半正态分布模型的支持
	- 增加了对Parmeter (2018)缩放性质模型的支持
	- 改善了命令的使用方法
	- · 增加了Owen's T 函数的计算命令

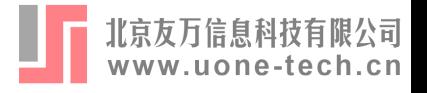

- •分布假设-指数分布 sftt y x
- •分布假设-半正态分布 sftt y x, hnorm
- •缩放性质

sftt y x, scal

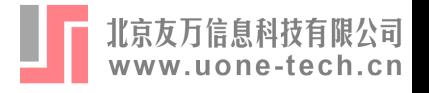

• 固定效应

sftt y x i.year, fe hnormal

- 截距项
	- sftt y x, nocons
- 随机数种子

sftt y x, scal seed(8) sftt y x, hnorm findseed

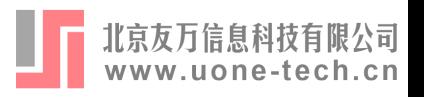

# Stata命令介绍: owenst

• 计算Owen's T Function owenst h a t

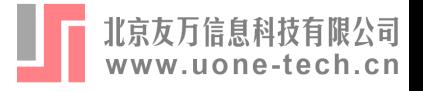

• Stata操作演示

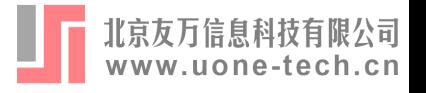

- 命令的不足之处:
	- 基于半正态分布和缩放性质的模型需要较大样本量, 且有可能 无法一次得出结果:
	- 半正态情形下可能出现某个扰动项几乎为0的情况。

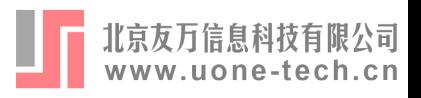

# 谢谢!